# **Product Release Information**

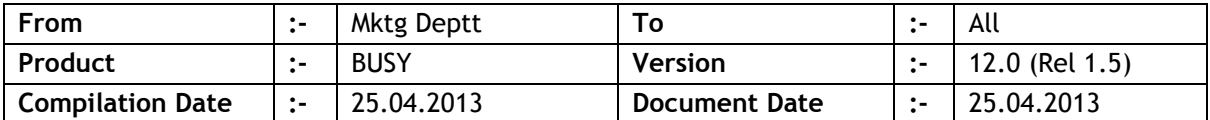

### **Statutory Changes**

- 1. Service Tax reports now available branch-wise. Details can be configured accordingly and branch-wise reports can be generated.
- 2. Provision for Lump-sum Dealer in Gujarat and changes in Form 202 accordingly.
- 3. VAT on Item MRP; if charged on 100% of MRP, the same was always being calculated as inclusive of MRP. Now provision made in Sale/Purchase Type & Tax Category to specify whether VAT is inclusive or exclusive of MRP.
- 4. Trading Excise e-Return, for importers the IEC code is to be used in place of ECC code but the same was being rejected as invalid ECC code in our e-Return validation utility. Now validation utility will accept IEC code as valid ECC code.

#### **Minor Changes**

- 1. Document printing configuration, if #'W' command was used to convert any amount to words, the amount in words was always being formatted as per the currency decimal places as specified in company configuration. Now it will be formatted as per the formatting provided with #'W' command.
- 2. User Rights configuration, option to configure 'Help' menu was not available and Help menu was always available. Now provision made to configure Help menu also.
- 3. Fields related to Compound Discount & Mark-up provided in Items import from Excel.
- 4. Bulk printing of Invoices/Debit Notes/Credit Notes; cancelled documents were also getting printed. Now cancelled documents will not be printed.

#### **Bugs Removed**

- 1. Specifying default Bill Sundry values Party-wise, if 'Save' button was pressed twice; duplicate values were being saved which was creating problem during voucher feeding. Now problem rectified.
- 2. Exporting Masters in XML format and importing in some other data, 'Master Series Group' tagged with Masters were not being imported. Now problem rectified.
- 3. Pending Orders report was not getting filtered branch-wise for opening references. Now problem rectified.
- 4. Minor corrections in Stock Ageing report.
- 5. Voucher Series Group tagged with a User, Sales/Purchase Quotation voucher series(s) were not getting filtered as per the Voucher Series Group. Now problem rectified.
- 6. Statement of A/c for All/Group of Accounts, if sent through e-mail was not being sent to individual party. Now problem rectified.
- 7. While printing cheque from Purchase voucher; instead of Party account, cheque was being printed for Purchase account. Now problem rectified.
- 8. Invoice field <ORDER\_REF\_NO\_CONTINUOUS> was sometimes printing duplicate values. Now problem rectified.
- 9. Invoice field <ORDER\_REF\_NO\_FIRST> was sometimes generating error during printing. Now problem rectified.
- 10. If a BCN was used twice in a Stock Transfer voucher then while using that BCN in Sales, an error was being generated. Now problem rectified.
- 11. While saving Party-Item price structure, Party-Item combinations where zero price & discount was specified (meaning user did not want to specify price & discount for that combination) were also being saved in background which was creating confusion during voucher feeding. Now problem rectified.
- 12. Check list for Inventory Day Book, sometimes some entries were being shown with user which actually did not belong to him. Now problem rectified.
- 13. Importing Item opening sub-details (Parameter/Batch/Serial No.) from Excel, the same were not being properly reflected in reports. Now problem rectified.
- 14. Item Serial No-wise stock maintenance and 'Enforce Full Quantity Adjustment' feature enabled; while specifying Serial No.-wise details in Purchase voucher, sometimes an error 'Quantity Adjusted is more than Quantity Available' was being raised. Now problem rectified.
- 15. Importing vouchers from Excel, fields related to Mark-up were not working properly. Now problem rectified.
- 16. While changing financial year, Tax Category fields 'Trade Name' & 'Trade Code' were not being carried over to next year. Now problem rectified.
- 17. Option 'Restrict Sales w/o Order' was not working for Sales Challan. Now problem rectified.
- 18. If 'Auto Adjust Challan References' option was enabled, Challan Reversal was not getting adjusted against any Challan. Now problem rectified.
- 19. Item category-wise pricing was enabled; during POS data entry, Party price category was always being asked even if the same was disabled in configuration. Now problem rectified.
- 20. Creating new Sales/Purchase voucher with zero Item amounts and applying some nonimpact Bill Sundry, wrong accounting entries were being posted. Now problem rectified.
- 21. Bulk printing of Invoices/Debit Notes/Credit Notes; cancelled documents were also getting printed. Now problem rectified.
- 22. Settlement details in POS data entry, if total settlement amount was more than the invoice amount, same was being accepted. Now problem rectified.
- 23. Message Centre, sending a message to multiple Users simultaneously was sometimes generating an error. Now problem rectified.

## **<<< Thank You >>>**